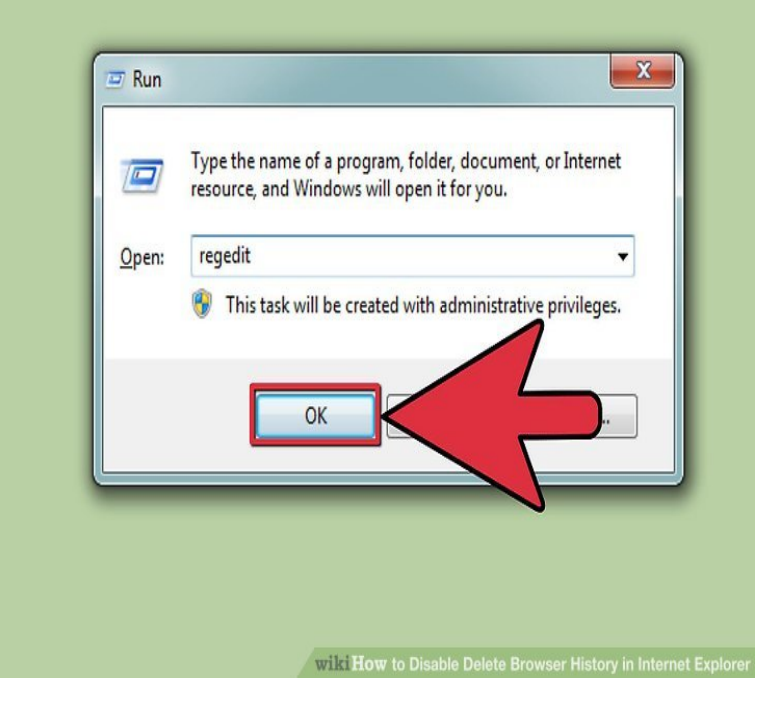

You are editing text, and instead of inserting the text you are typing, with every push of a button, you are deleting and replacing your existing text and you might be thinking your PC is hacked. The "Insert" key on your keyboard activates/deactivates the "overtype" feature on.Microsoft Word: When I Type, It Replaces (and Forward-Deletes) My computers and word processors typically use proportional-spaced fonts.So, what is happening is that I will write a email, then go back to edit it, and if I try to change a word I can backspace, but hen typing anything.I was typing in word right now to test out the computer and it started deleting everything. so i went to the task manager in the middle of it deleting my stuff thinking.In some cases, even if you have not pressed the Insert key on the keyboard, it automatically deletes text as you type in a composing email in Outlook as below.Solved: Okay, so tonight my computer decided that whenever I go back to correct And when you delete and type in the new letter(s) it goes over whatever is in.Check the Status Bar at the bottom of the Writer window. Do you read 'Overwrite' there? If yes: hit 'Insert' KEY on the keyboard and you will be.When I type in the middle of a sentence it deletes the words in front of it. It is very annoying since I am doing an essay. Help Me!.Lately, my macbook has been auto-deleting typing. make the trackpad button " click" the same whether the battery is in or out of the computer.When you are editing text in overtype mode, you are typing text over your To switch back and forth between insert mode or overtype mode on a PC just press.As you type in a document, text at the insertion point is deleted.Posted in Computers & Technology by Micronion on the November 15th, Press fn, and while holding down fn, press the delete and insert.In Windows XP days, if the Insert key was pressed on the keyboard, it would enable overtype, meaning that typing or pressing spacebar would overwrite any text to the right of where you were typing. Computer Keyboards.Comments Randomly Deleting Text While Typing. Something's Broken It's happened on two computers, one Mac and one PC. Both using Chrome.That is a problem of the writing mode you are using. I usually work with CodeBlocks myself, but I guess it's quite similar in Notepad. The input.If typing on your computer is replacing existing letters, hit the Insert key. If you re on a laptop you may need to look for it in small text on another.The delete key is a key on most computer keyboards which typically is used to delete either (in the DoubleCommand application allows the user to use the Backslash, Capslock or numeric keypad ? Enter keys as a forward delete key.

[PDF] apps windows phone [PDF] freidora hamilton beach 35030 precio [PDF] epson pm 260 ink [\[PDF\] wga54g setup cd](http://shalomsalonandspa.com/xiwylogex.pdf) [\[PDF\] pem31dmbb](http://shalomsalonandspa.com/mofusapum.pdf)

[PDF] ws-ce500-24lc eol [PDF] ambient weather ws-5300 manual